## **PRIMERGY TX150 S6 / RX100 S5 / ECONEL 100 S2**  スタートアップディスクをご使用のお客様へ

このたびは、弊社の PRIMERGY をお買い上げいただきまして、誠にありがとうございます。 本サーバに添付の PRIMERGY スタートアップディスクをご使用になる上での注意事項がございますので、本書 をよくお読みの上、ご使用願います。

> 2008 年 11 月 富士通株式会社

本サーバに添付されている PRIMERGY スタートアップディスクにおきまして、スタートページにて『Linux』を 選択された際に以下のようなエラーメッセージが出る場合があります。その際は、【対処方法】に従って直接 リンク先をご参照くださいますようお願い致します。

[Windows システムの場合]

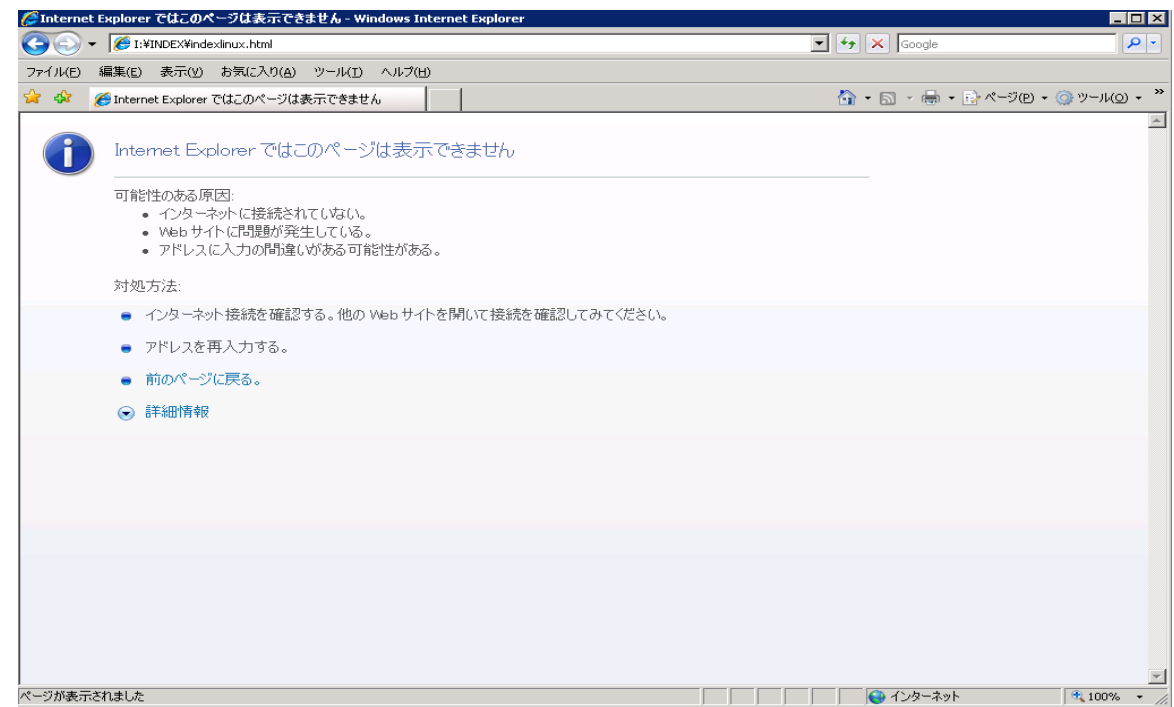

[Linux システムの場合]

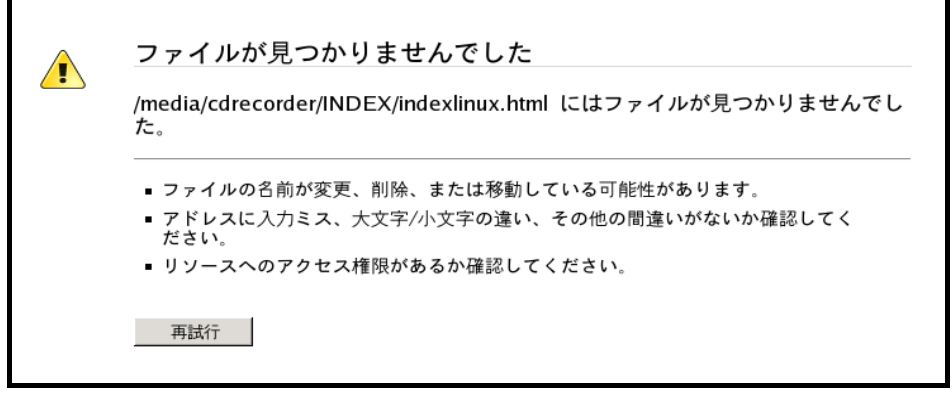

## 【対処方法】

PRIMERGY スタートアップディスク内のフォルダをたどって、直接参照してください。

参照方法は、[Linux フォルダ]→[MANUAL フォルダ]の順で参照し、MANUAL フォルダ配下にある index.pdf を実 行してください。

表示されたメニューにより該当のマニュアルを選択し、マニュアルに従って操作を行ってください。

[ディレクトリ構成]

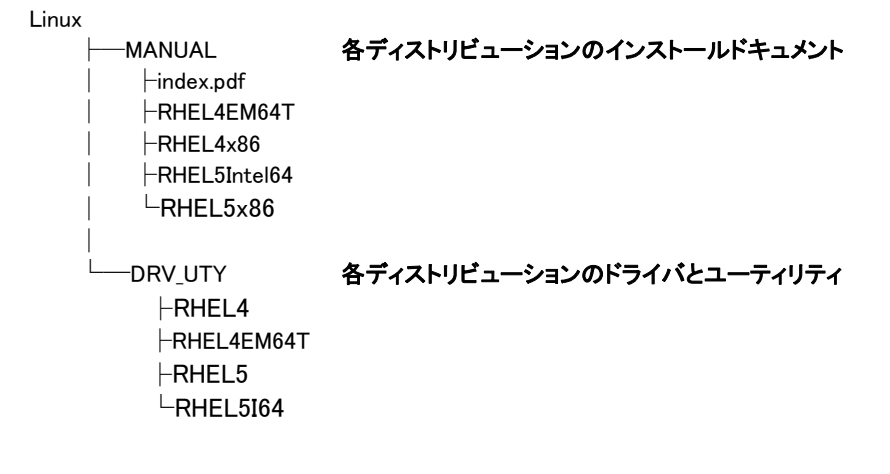

以上